# **Rauschgen**

# **Funktion**

Der Rauschgenerator erzeugt sowohl weißes als auch rosa Rauschen in Form einer Rauschspannung im Voltbereich.

# **Optionen und Alternativen**

Über zwei BNC-Anschlüsse können die Rauschspannungen einzeln oder beide gleichzeitig abgenommen werden. Derzeit wird der Rauschgenerator mit zwei 9V-Blockbatterien betrieben, doch der sehr gute Eingangsfilter sollte das Betreiben mit einer externen Spannungsquelle ebenfalls ermöglichen.

#### **Performance**

*PFix Me!* 

#### **Datum**

Beginn des Projekts: Juli 2018

## **Status**

Der Prototyp ist funktionststüchtig und fehlerfrei.

Aufwand für Nachbau: 1-2 Tage um Platinen zu bestücken, testen und ggf. Fehler zu beseitigen.

## **Entwickler**

Hartwig Imsiecke, schneejon@yahoo.de

#### **Anwender**

#### $\mathscr{P}$ Fix Me!

## **Schaltungsprinzip**

*PFix Me!* 

# **Schaltplan**

- Der [Schaltplan](https://elektroniq.iqo.uni-hannover.de/lib/exe/fetch.php?media=eigenbau:rauschgen:start:start_schematic.pdf) im PDF-Format
- Die Source des Schaltplans ist auf der [Download-Seite des Wiki](https://elektroniq.iqo.uni-hannover.de/doku.php?id=eigenbau:rauschgen:src:sourcen#start) abgelegt.

## **Layout**

- Abmessungen der Leiterplatte: PEIX Me!
- Versorgung: <mark>ØFix Me!</mark>
- Eingang: **PEIX Me!**
- Ausgang: **PEIX Me!**
- Anzeigen: **PEIX Me!**
- Der Bestückungsdruck: start layout.pdf
- Die Bestückungsliste: [start\\_bom.pdf,](https://elektroniq.iqo.uni-hannover.de/lib/exe/fetch.php?media=eigenbau:rauschgen:start:start_bom.pdf) [start\\_bom.xls](https://elektroniq.iqo.uni-hannover.de/lib/exe/fetch.php?media=eigenbau:rauschgen:start:start_bom.xls)
- Die [gezippten Gerberdaten](https://elektroniq.iqo.uni-hannover.de/lib/exe/fetch.php?media=eigenbau:rauschgen:start:fixme.zip) für die Bestellung der Platine
- Die Source des Layouts im pcb-Format liegt auf der [Download-Seite des Wiki.](https://elektroniq.iqo.uni-hannover.de/doku.php?id=eigenbau:rauschgen:src:sourcen#start) PEIX Me!

## **Gehäuse**

#### **PFix Me!**

#### **Test**

#### **PFix Me!**

## **Bedienung**

**PFix Me!** 

#### **Bilder**

# **Kalkulation**

#### $\mathscr{P}$ Fix Me!

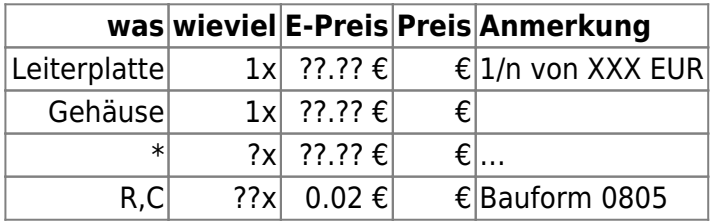

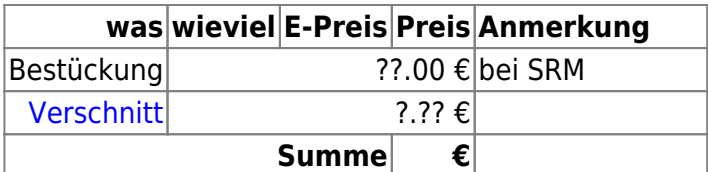

## **Meckerliste**

Was für die nächste Version zu tun ist: (X: verworfen, V: in Arbeit, V: im Schaltplan, aber noch nicht  $im$  Layout,  $\checkmark$ : erledigt)

JAE Anschluss falsch gepolt, da rot auf Minus und schwarz auf plus

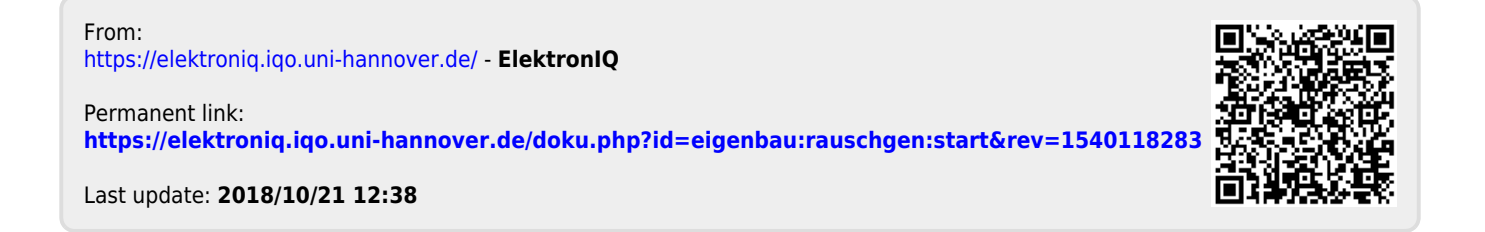